## **Ipod Touch 2g User Manual**

Yeah, reviewing a book **Ipod Touch 2g User Manual** could mount up your near links listings. This is just one of the solutions for you to be successful. As understood, expertise does not recommend that you have astonishing points.

Comprehending as capably as concurrence even more than new will allow each success. bordering to, the broadcast as capably as acuteness of this Ipod Touch 2g User Manual can be taken as with ease as picked to act.

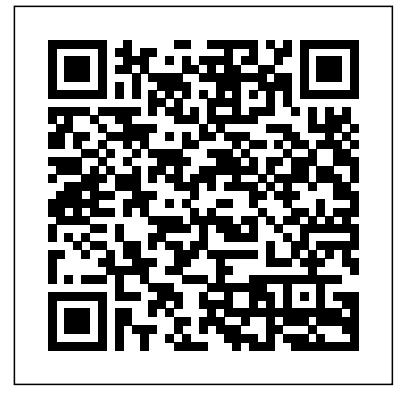

This concise iPhone manual provides step-by-step instructions on how to do everything with your iPhone FASTER. You will also unlock hidden secrets of your iPhone such as how to download free Games and eBooks, send an email from your iPhone, and read news for free. This iPhone guide includes: - Getting Started - Button Layout - Navigating the Screens - Making Calls - Using the Speakerphone During a Voice Call - Using the Mute Function During a Voice Call - Managing Your Contacts - Adding a New Contact - Adding a Favorite Contact (Speed Dial) - Text Messaging - Adding Texted Phone Numbers to Contacts - Copying, Cutting, and Pasting Text - Sending Picture Messages Changing the Default Signature - Changing Email Options - Managing Applications - Setting Up an iTunes Account - Searching for Applications - Using iTunes to Download Applications - Reading User Reviews - Deleting an Application - Reading Book on iPhone - How to download thousands of free eBooks - Adjusting the Settings - Setting Ringtones - Turning On Silent Mode - Turning Vibration On and Off - Setting Alert Sounds - Changing the Wallpaper - Adjusting the Brightness - Changing the Auto-Lock Feature - Setting a Passcode Lock - Changing Keyboard Settings - Changing Photo Settings - Setting a Home Button Shortcut - Turning 3G On and Off - Turning Bluetooth On and Off - Turning Wi-Fi On and Off - Turning Airplane Mode On and Off - Tips and Tricks - Maximizing Battery Life - Taking a Screenshot - Scrolling to the Top of a Screen - Saving Images While Browsing the Internet - Typing Alternate Characters - Deleting Recently Typed Characters - Resetting Your Phone - Viewing the Full Horizontal Keyboard - Calling a Number on a Website - Troubleshooting - List of iPhone-friendly websites that save you time typing in long URL addresses

iPhone games are hot! Just look at the numbers. Games make up over 25 percent of total apps and over 70 percent of the most popular apps. Surprised? Of course not! Most of us have filled our iPhone or iPod touch with games, and many of us hope to develop the next best-selling, most talked-about game. You've probably already read and mastered Beginning iPhone 3 Development; Exploring the iPhone SDK, the bestselling second edition of Apress's highly acclaimed introduction to the iPhone and iPod touch by developers Dave Mark and Jeff LaMarche. This book is the game-specific equivalent, providing you with the same easy-to-follow, step-by-step approach, more deep technical insights, and that familiar friendly style. While games are all about fun, at the iPod image file and artifacts on a Mac. Forensic Acquisition the same time, they're serious business. With this Beginning iPhone Games Development book, you're going to roll up your sleeves and get your hands dirty with some hardcore coding. While you may have written games before, this book will take you further, immersing you in the following topics: Game graphics and animation with UIKit, Quartz, Core Animation, and OpenGL ES Game audio with OpenAL, MediaPlayer Pioneering Researchers in the Field of Macintosh Forensics, with Framework, AV Foundation, and AudioSession Game networking with GameKit, Bonjour, and Internet sharing For those looking for iPad game development coverage and/or iOS 5 SDK specific game coverage, check out the published Beginning iOS 5 Games Development by Lucas Jordan from Apress. To create successful games for the iPhone family of mobile devices, developers need to know how touch-input, real-time graphics, and sound come together in the iOS environment. iOS Game Development: Developing Games for iPad, iPhone, and iPod Touch takes you from the basics of app coding to releasing and marketing your game on the App Store. The book offers a wealth of previously unpublished information about the iOS platform. The text focuses on the concrete requirements of game developers, presenting in-depth details on each step in the mobile game development process. It explains the use of OpenGL ES for 2D/3D graphics and OpenAL for sound, both of which are recommended for game performance on the iOS platform. It also covers new explanations, the author encourages you to access more than 30 iOS example apps from his website. Each app represents a small piece of the complex field of game development in a straightforward manner. The apps can be run on any device in the iPhone family and have been extensively tested with various iOS versions. Suitable for both newcomers and more advanced developers, this color book helps you get started with iOS game development. By following the book's clear descriptions and example programs, you will understand how to implement the fundamentals in smaller game projects and be able to create your first game for the App Store. iPhone and iOS Forensics is a guide to the forensic acquisition and analysis of iPhone and iOS devices, and offers practical advice on how to secure iOS devices, data and apps. The book takes an in-depth look at methods and processes that analyze the iPhone/iPod in an official legal manner, so that all of the methods and procedures outlined in the text can be taken into any courtroom. It includes information data sets that are new and evolving, with official hardware knowledge from Apple itself to help aid investigators. This book consists of 7 chapters covering device features and functions; file system and data storage; iPhone and iPad data security; acquisitions; data and application analysis; and commercial tool testing. This book will appeal to forensic investigators (corporate and law enforcement) and incident response professionals. Learn techniques to forensically acquire the iPhone, iPad and other iOS devices Entire chapter focused on Data and Application Security that can assist not only forensic investigators, but also application developers and IT security managers In-depth analysis of many of the common applications (both default and downloaded), including

- Photos and Videos - Taking Pictures - Capturing Videos - Using the Email Application - system, as well as the almost ubiquitous iPod and iPhone. Digital APIs such as the GLKit, GameKit, and Box2D Physics Engine. To better understand the slide shows, and more • Assemble a video library with the all-new This book provides digital forensic investigators, security professionals, and law enforcement with all of the information, tools, and utilities required to conduct forensic investigations of computers running any variant of the Macintosh OS X operating forensic investigators and security professionals subsequently can use data gathered from these devices to aid in the prosecution of criminal cases, litigate civil cases, audit adherence to federal regulatory compliance issues, and identify breech of corporate and government usage policies on networks. MAC Disks, Partitioning, and HFS+ File System Manage multiple partitions on a disk, and understand how the operating system stores data. FileVault and Time Machine Decrypt locked FileVault files and restore files backed up with Leopard's Time Machine. Recovering Browser History Uncover traces of Web-surfing activity in Safari with Web cache and .plist files Recovering Email Artifacts, iChat, and Other Chat Logs Expose communications data in iChat, Address Book, Apple's Mail, MobileMe, and Web-based email. Locating and Recovering Photos Use iPhoto, Spotlight, and shadow files to find artifacts pof photos (e.g., thumbnails) when the originals no longer exist. Finding and Recovering QuickTime Movies and Other Video Understand video file formats--created with iSight, iMovie, or another application--and how to find them. PDF, Word, and Other Document Recovery Recover text documents and metadata with Microsoft Office, OpenOffice, Entourage, Adobe PDF, or other formats. Forensic Acquisition and Analysis of an iPod Documentseizure of an iPod model and analyze and Analysis of an iPhone Acquire a physical image of an iPhone or iPod Touch and safely analyze without jailbreaking. Includes Unique Information about Mac OS X, iPod, iMac, and iPhone Forensic Analysis Unavailable Anywhere Else Authors Are Combined Experience in Law Enforcement, Military, and Corporate Forensics The definitive iLife reference, completely updated and revis ed! The Macintosh iLife '08 is a lavishly illustrated handbook packed with easy-to-follow instructions, essential technical background, and tips for iLife users of all levels. Now in its sixth edition, it's the world's top-selling iLife book. • Shop 'til you drop at the iTunes Store—and wirelessly with the iPhone and iPod touch • Create a digital media center with Apple TV and your widescreen TV set • Improve your photography and video-shooting techniques • Produce spectacular slide shows, photo books, calendars, and greeting cards • Refine your photos to perfection with iPhoto's new editing tools • Share photos via email, .Mac Web Gallery, DVD iMovie—and share your creations on YouTube • Record and arrange your own music with GarageBand • Create and publish your own Web sites, blogs, and podcasts • Preserve the past: digitize old records, photos, and movies The book: Each two-page spread is a self-contained tutorial or set of tips. Everything you need is at your fingertips, and every page is updated for iLife '08, Mac OS X 10.5 Leopard, the iPhone, and latest iPods. The Web site: Get updates, tips, and much more at this book's companion Web site, www.macilife.com. The iPhone 12 finally got official and was unveiled at the company's virtual event in October along with the new iPhone 12 mini, iPhone 12 Pro, and iPhone 12 Pro Max.The entire iPhone lineup is 5G enabled so you can enjoy extremely fast download and browsing speeds.All four phones have a new design, including new colors, and there are many changes to the rear camera, power supply in each phone, and other features.You will find it very beneficial to have this User Guide handy as you explore your Love from Apple! Why not click the Buy Now Button! It will be worth your while as you learn about.......How To Set Up Your iPhone 12The Use of The Quick Start To Transfer Data and To Set Up The iPhone 12Transferring Data Directly From The Other iPhoneUsing Device-To-Device MigrationAdding Your Cards For PaymentManaging

where specific data is found within the file system Developing Games for iPad, iPhone, and iPod Touch PC Mag iOS 6 Programming Pushing the Limits Turning Ideas into iPad and iPhone Apps Customers Really Want Beginning iPhone Games Development

A DIY Guide to Extending the Life of Your IDevices!

An introduction to the key features of iPod, iTunes, and the iTunes music store explains how to customize one's device by setting preferences, organize a digital jukebox, copy files, burn an audio CD, preview music tracks, and search for and download songs.

Your SubscriptionsUsing Accessibility Options To Set Up A New iPhone 12Using Voice Control On Your Ipad, Ipod Touch, Or iPhoneCustomizing Voice Control SettingsClassic Voice Control On Your iPhoneFace Id SetupUnlocking iPhone With Face RecognitionMaking Personal Purchases With Face IdSigning In With IPod & ITunes Your Personal IdUsing Touch Id On iPhone And IpadUnlocking Or Shopping With Your iPhone Using Touch IdTransferring Of Data From Evaluating Use Previous Ios DevicesWhat to do if You Forget Your Apple Watch PasswordHow To Use A Quick StartDirect Data Transfer Between iPhone s Or IpadsHow To Use Device To Device MovementMoving Data From Your iPhone Using A ConnectionData Transfer From The Previous Ios Device To The New iPhone, Ipad, Or Ipod TouchAndroid fromnetworkutilitiestovideogameemulators Thisbookwillteachyou how to:Importyour To iPhone, Ipod Touch Ipad MoveManually Moving Content From Your Android Device To iPhone, Ipad Or IpodQuick Accessibility For iPhone, Ipad And Ipod TouchUsing 5g With Your iPhone12What To Do If There Is No 5g Icon In The Status BarSigning In With Your Apple IdHow To Use Icloud On iPhoneBasic Gestures For Interacting With Your iPhoneGestures For iPhone Models With Face RecognitionScreenshots Capturing On iPhoneTaking A Screen RecordingUsing Siri In Your CarFinding A Family Member's Lost Device On iPhoneConnecting The iPhone To CarplayForce Restarting Of The iPhone With Face Id, iPhone Se - 2nd Generation, iPhone 8 Or iPhone 8 PlusBacking Up The iPhone With IcloudBacking Up The iPhone With Your MacBacking Up Your iPhone With Your Windows PcPairing The Magic Keyboard With The iPhonePlaying Audio From iPhone To Wireless DevicePlaying Audio On Many Airplay 2-Enabled DevicesSigning Up For Apple ArcadeTranslate Voice And Text On iPhoneTranslating Of A SpeechChecking Stock On iPhoneAdding Widths To The iPhone Home ScreenUsing Magsafe Charger With iPhone 12 ModelsiPhone CasesCleaning Your iPhoneHow Can You Create Your Medical IdHow To Arrange Contact Persons In An EmergencyEmergency **Afunandfriendlybook-and-DVD package gets the music started! As Apple's bestselling gadget,** Calling From A Locked iPhoneStopping Location SharingTurning Off The Automatic SearchCreating And Sharing Your Healthcare Id On iPhoneChanging Your Medical Id A Biographic Portrait The iPod & iTunes Pocket Guide A Hands-On Guide to Building Your First iPhone Game PC Magazine The Unauthorized Guide to IPhone, IPad, and IPod Repair Banking Everywhere, Never at a Bank Explains how to use the portable music player with a Windows PC or a Macintosh computer to perform functions including play music, store personal contact and calendar information, and use as a portable FireWire drive.

Offers detailed, illustrated instructions for repairing Apple handheld electronic devices, covering the replacement of components, fixing software failures, and making repairs and changes not intended by the manufacturer.

With iPhone Hacks, you can make your iPhone do all you'd expect of a mobile smartphone -and more. Learn tips and techniques to unleash little-known features, find and create innovative applications for both the iPhone and iPod touch, and unshackle these devices to run everything entire movie collection, sync with multiple computers, and save YouTube videos Remotely access your home network, audio, and video, and even control your desktop Develop native applications for the iPhone and iPod touch on Linux, Windows, or Mac Check email, receive MMS messages, use IRC, and record full-motion video Run any application in the iPhone's background, and mirror its display on a TV Make your iPhone emulate old-school video game platforms, and play classic console and arcade games Integrate your iPhone with your car stereo Build your own electronic bridges to connect keyboards, serial devices, and more to your iPhone without "jailbreaking" iPhone Hacks explains how to set up your iPhone the way you want it, and helps you give it capabilities that will rival your desktop computer. This cunning little handbook is exactly what you need to make the most of your iPhone.

The future of banking is already here — are you ready? Bank 4.0 explores the radical transformation already taking place in banking, and follows it to its logical conclusion. What will banking look like in 30 years? 50 years? The world's best banks have been forced to adapt to changing consumer behaviors; **design, evaluation, and use of innovative handheld, mobile, and wearable technologies in order** regulators are rethinking friction, licensing and regulation; Fintech start-ups and tech giants are redefining how banking fits in the daily life of consumers. To survive, banks are having to develop new capabilities, new jobs and new skills. The future of banking is not just about new thinking around value stores, payment and credit utility — it's embedded in voice-based smart assistants like**TheiPod and iTunes Pocket Guide** Alexa and Siri and soon smart glasses which will guide you on daily spending and money decisions. The coming Bank 4.0 era is one where either your bank is embedded in your world via tech, or it no longer exists. In this final volume in Brett King's BANK series, we explore the future of banks amidst the evolution of technology and discover a revolution already at work. From reengineered banking systems, to selfie-pay and self-driving cars, Bank 4.0 proves that we're not on Wall Street anymore. Bank 4.0 will help you: Understand the historical precedents that flag a fundamental rethinking in banking Discover low-friction, technology experiences that undermine the products we sell today Think through the evolution of identity, value and assets as cash and cards become obsolete Learn how Fintech and tech  $\degree$  disruptors' are using behaviour, psychology and technology to reshape the economics of banking Examine the ways in which blockchain, A.I., augmented reality and other leading-edge tech are the real building blocks of the future of banking systems If you look at individual technologies or startups disrupting the space, you might miss the biggest signposts to the future and you might also miss that most of we've learned about banking the last 700 years just isn't useful. When<sup>products and services.</sup> Our expertindustry analysis and practical solutions help you make better buying the biggest bank in the world isn't any of the names you'd expect, when branch networks are a burden not an asset, and when advice is the domain of Artificial Intelligence, we may very well have to start from scratch. Bank 4.0 takes you to a world where banking will be instant, smart and ubiquitous, and where you'll have to adapt faster than ever before just to survive. Welcome to the future. With iOS 5, Apple added more than 200 new features to the iPad 2, but there's launching it with a bang Author Ken Yarmosh details a proven process for developing successful apps, and still no printed guide to using all its amazing capabilities. That's where this full-presents numerous interviews with the App Store's most prominent publishers. Learn about the App Store color Missing Manual comes in. You'll learn how to stuff your iPad with media, and howApple'smobiledevicesfunction Follow guidelinesforvetting and researching app ideas Validate organize your personal life, wirelessly stream content to and from your tablet, stay connected to friends, and much more. The important stuff you need to know: Build your media library. Fill your iPad with music, movies, TV shows, eBooks, eMagazines, photos, and more. Go wireless. Sync content between your computer and iPad—no wires needed. Get online. Connect through WiFi or Wi-Fi  $+$  3G, and surf the Web using the iPad's new tabbed browser. Consolidate email. Read and send messages from any of your email accounts. Get social. Use built-in apps like iMessage, Twitter, and Ping to stay in touch. Store stuff in iCloud. Stash your content online for free, and sync up all your

devices automatically. Interact with your iPad. Learn new finger moves and undocumented tips, tricks, and shortcuts.

The Mac Support Store FAQ Ipad Air 4th Generation User Guide

- App Savvy
- 
- Bank 4.0

Here is your essential companion to the iPod touch, classic, nano, and shuffle, and the iTunes application. The iPod & iTunes Pocket Guide, Third Edition, steers you through how to Import songs into iTunes and assemble playlists, listen to podcasts, and burn CDs. Find music, movies, TV shows, videos, and audiobooks on the iTunes. Store and see song and film recommendations, discover podcasts, and send gift certificates. Buy music from the iTunes Wi-Fi Music Store and sync songs with your computer. Use your iPod to keep contacts, view events, and store files (as a portable hard drive). Make your iPod even more useful (and awe your friends) with fascinating tips and tricks. Fix common problems and learn what to do if you can't fix them yourself. the iPod is much more than just a digital music player. It allows you to surf the web, rent movies or buy songs, send and receive e-mail, get directions, store photos, watch videos, keep a calendar, play games, and more. iTunes imports music, videos, and podcasts; creates playlists; burns CDs; syncs with iPod; plays music through your home stereo; and much more. Needless to say, a lot of exciting possibilities exist with iTunes and the iPod—and this book-and-DVD package helps you figure it all out! As the newest edition of a perennial bestseller, this guide is written by a veteran For Dummies author who makes every topic easy to understand. The DVD features 90 minutes of step-by-step video instructions that show you how to set up your iPod, import music into iTunes, set up an account at the iTunes Store, create playlists, sync your iPod, and much more. Get more bang for your buck with this book-and-DVD package and get the most up to date information on iTunes and the iPod Features a 90-minute instructional DVD that walks you through the most important menus, screens, and tasks you'll encounter when getting started with your iPod and iTunes Introduces the different iPod models and shows you how to shop at the iTunes store, add music tracks from a CD to your iTunes library, play content in iTunes, and set up playlists Explains how to share content from your iTunes library, manage photos and videos, synchronize devices with iTunes, update and troubleshoot, and more Get in tune with all that iPod & iTunes has to offer with this book!

"This book focuses on human-computer interaction related to the innovation and research in the to broaden the overall body of knowledge regarding such issue"--Provided by publisher.

Best iPhone Apps The Macintosh iLife 08

Steve Jobs

Advanced Application Development for Apple iPhone, iPad and iPod Touch HWM

Learn to build extraordinary apps for iPhone, iPad, and iPod touch iOS is the hottest development platform around, and iOS 6 adds a new and deeper dimension to explore. This guide offers serious information for serious programmers who know the basics and are ready to dive into the advanced features of iOS. You'll learn to create killer apps for the iPad, iPhone, and iPod touch, including how to maximize performance and make more money from your apps with in-app purchases. Topics covered include security, multitasking, running on multiple platforms, blocks and functional programming, advanced text layout, and much more. App development for iPhones and iPads is a lucrative and exciting venture; books on this topic are steady bestsellers This advanced guide helps experienced developers take full advantage of the latest platform upgrade, iOS 6 Provides in-depth background on maximizing your apps with Apple's iPhone SDK 6.0, including the major new APIs and building applications for the new iPad Covers keeping control of multitasking, increasing income with in-app purchases, key value observing with Cocoa, running on multiple platforms, advanced text layout, building a Core foundation, and more iOS 6 Programming: Pushing the Limits gives experienced mobile developers a wealth of knowledge for creating outstanding iPhone and iPad apps on the latest platform.

PCMag.com is a leading authority on technology, delivering Labs-based, independent reviews of the latest decisions and get more from technology.

How can you make your iPad or iPhone app stand out in the highly competitive App Store? While many books simply explore the technical aspects of iPad and iPhone app design and development, App Savvy also focuses on the business, product, and marketing elements critical to pursuing, completing, and selling your app -- the ingredients for turning a great idea into a genuinely successful product. Whether you're a designer, developer, entrepreneur, or just someone with a unique idea, App Savvy explains every step in the process,

with guidelines for planning a solid concept, engaging customers early and often, developing your app, and your ideas with customers -- and create an app they'll be passionate about Assemble your development team, understand costs, and establish a workable process Build your marketing plan while you develop your application Test your working app extensively before submitting it to the App Store Assess your app's performance and keep potential buyers engaged and enthusiastic

iOS Forensic Analysis provides an in-depth look at investigative processes for the iPhone, iPod Touch, and iPad devices. The methods and procedures outlined in the book can be taken into any courtroom. With never-before-published iOS information and data sets that are new and evolving, this book gives the examiner and investigator the knowledge to complete a full device examination that will be credible and accepted in the forensic community. Basic Sensors in IOS

The Rough Guide to the iPhone (4th) iPad 2: The Missing Manual Producing IOS 6 Apps iPhone and iOS Forensics The iOS 5 Developer's Cookbook

Effectively several books bundled into one, written by the entire team of a long-standing app development company, Producing iOS 6 Apps: The Ultimate Roadmap for Both Non-Programmers and Existing Developers makes every effort to provide most anyone with the understanding, recommended tools, and easy to follow step-by-step examples, to learn how to take your app idea from the start to Apple's iTunes App Store. Originally generated from an existing app company's internal and highly-confidential training guide, containing closely guarded app business secrets teaching new employees the business of app design, development lifecycles and methodology. Updated contributions are from the entire staff; development as well as considerable contributions from marketing, management, and even the legal dept. Due to its very nature, this book contains many commonplace and relevant topics to today's app-related business issues, such as the latest "legal landmines" to avoid, modern app design, the latest in code development, and even avoiding programming altogether for app development - all specific to iOS and the App Store. This fully updated, multi-section book spans many chapters covering the relevant topics, including but not limited to the following: The latest software updates: Apple iOS 6 SDK, Xcode 4.5, and many other third-party development alternatives - some of which require simple scripting or no coding at all! The The Ultimate Step By Step Manual for Seniors and Beginners to Master the Apple's IPhone 12 Series with Complete latest hardware updates: Apple iPhone 5, New iPad (3rd gen), and iPod touch (5th gen). Performing market research and analysis for a successful app with a solid business plan, specific to the App Store. Monetizing apps using Ad Networks and Aggregators, such as: Apple's iAd, Google's Admob, and Millennial Media, Jumptap, Smaato, Greystripe, AdWhirl, and MobClix. Authoring apps in both Apple's Xcode 4.5, iOS 6, and Objective-C for iPhone, iPod touch, iPad, as well as Third-Party tools for app creation such as Unity 3D, ShiVa3D, PhoneGap, MonoTouch, Marmalade, Adobe Flash Professional, Adobe Flash Builder (Formerly Flex Builder), Cocos2D, Corona SDK, GameSalad, Titanium Studio, and MoSync - complete with walkthroughs on how to build an app from scratch with optional app-making environments! Learn how to create an app once, and have it simultaneously work on iPhone's iOS, Android, and more! Includes a BONUS detailed Objective-C jumpstart guide, written by our development staff! It provides existing programmers who are familiar with  $C_{++}$ , Java,  $C_{\#}$ , or other languages, with relevant topics such as: designing views, interfaces, images, controls, objects, classes, user input and touch gestures, important frameworks, managing memory, dealing with data types, databases, storage, and more - complete with free example sourcecode! A monster of a book with exceptional value, containing over 500 pages, spanning 40 chapters, split into 6 sections, with 6 appendices! Over 10 pages of detailed ToC, including all of the above, plus: Apple iOS developer program and App Store account creation walkthroughs, crossplatform app development for iOS, Android, Blackberry and many more, app promotion and monetization techniques, pre/post-upload marketing, and suggestions on avoiding "real-life" App Store GOTCHAS to help save time, money, and effort! This "Tome of Knowledge" is a combined effort from an existing iOS development company's entire team who has been in the App Store trenches for years. In effect, it contains hard-learned experiences and previously detailed "secret" app production information, evolved into this complete guide and reference to all things required to deliver apps through the App Store as quickly, painlessly, and profitably, as possible. Both Paperback and eBook editions are available.

to a whole new level. Its operating system, iOS 14, also brings exciting new features and enhancements. Together, they make for a world-beating mobile experience. Over the 180 pages in this guidebook, we get to the heart of the awesome iPhone 12 mini and the iOS 14 operating system, bringing you guides, tips and tutorials that help you get the most from your new Apple smartphone. This is a stunning visual guide to the life and works of entrepreneur Steve Jobs. Easily one of the most influential innovators of the twenty-first century, Steve Jobs has fundamentally shaped the way in which we communicate and, even more broadly, live our lives. In this information-packed graphic biography, Steve Jobs' remarkable talent and genius are explored through bold design and original graphics. Kevin Lynch explores Jobs' journey from savvy salesman, to his rivalry and market competition with Bill Gates, and his shift towards radical innovations in later life. This technological innovator led a fascinating, astounding and ultimately too short life, that irreversibly impacted how we communicate. Steve Jobs is a visual celebration and comprehensive study of 'The Maverick' and his work; and a must-have for any fan of Apple products.

This book constitutes the thoroughly refereed proceedings of the 8th International Conference on Entertainment Computing, ICEC 2009, held in Paris, France, in September 2009, under the auspices of IFIP. The 14 revised long papers, 19 short papers and 23 poster papers and demos presented were carefully reviewed and selected from 105 submissions for inclusion in the book. The papers cover all main domains of entertainment computing, from interactive music to games, taking a wide range of scientific domains from aesthetic to computer science.

The iPod touch Pocket Guide

The Missing Manual

iPhone Hacks

The IOS Game Programming Collection (Collection)

iPod & iTunes For Dummies

Digital Forensics, Investigation, and Response

Here is your essential companion to the iPod nano, touch, classic, and shuffle and to iTunes. The iPod & iTunes Pocket Guide, Fourth Edition, steers you through how to: Import songs into iTunes, assemble playlists on your own or using the iTunes Genius, and burn CDs. Find music, movies, HD TV shows, videos, games, and audiobooks in the iTunes Store and see recommendations, discover new artists, and send gift certificates. Buy music from the iTunes Wi-Fi Music Store and sync songs with your computers. Use your iPod to keep contacts, view events, and store files. Make your iPod even more useful (and awe your friends) with fascinating tips and tricks. Fix common problems and learn what to do in you can't fix them yourself.

Here is the essential companion to the iPod touch and iTunes 9. In addition to the iPod music player this multifaceted device includes wi-fi access to the Internet and email as well as the App store and over 85,000 apps. Keeping pace with all these features and functions, The iPod Touch Pocket Guide breaks it all down into manageable chunks that will have new iPod touch users reaping all the benefits of their devices.

The iPhone, Apple's iconic device, continues to set the pace in smart phone technology with the launch of the iPhone 5. DK's slick, full-colour Rough Guide to the iPhone unlocks the myriad of secrets of this extraordinary gadget from synchronizing for the first time and customizing your home screen, to sending SMS messages to multiple recipients. It keeps your finger on the pulse with up-to-the-minute information on all the coolest apps available to download from the iTunes App Store and news of what's hot in the world of iPhone accessories and all the new features including iCloud, Newsstand, and Notification centre.

"The iOS Game Programming Collection "consists of two bestselling eBooks: " Learning iOS Game Programming: A Hands-On Guide to Building Your First iPhone Game Learning Cocos2D: A Hands-on Guide to Building iOS Games with Cocos2D, Box2D, and Chipmunk " Since the launch of the App Store, games have been the hottest category of apps for the iPhone, iPod touch, and iPad. That means your best chance of tapping into the iPhone/iPad "Gold Rush" is to put out a killer game that everyone wants to play (and talk about). While many people think games are hard to build, they actually can be quite easy, and this collection is your perfect beginner's guide. "Learning iOS

Combining style, power and some great new features, the iPhone 12 mini takes Apple's smartphone The book is an easy-to-follow guide with clear instructions on various mobile forensic techniques. The chapters and the topics within are structured for a smooth learning curve, which will swiftly empower you to master mobile forensics. If you are a budding forensic analyst, consultant, engineer, or a forensic professional wanting to expand your skillset, this is the book for you. The book will also be beneficial to those with an

Game Programming "walks you through every step as you build a 2D tile map game, Sir Lamorak's Quest: The Spell of Release (which is free in the App Store). You can download and play the game you're going to build while you learn about the code. You learn the key characteristics of a successful iPhone game and important terminology and tools you will use. "Learning Cocos2D "walks you through the process of building Space Viking (which is free on the App Store), a 2D scrolling game that leverages Cocos2D, Box2D, and Chipmunk. As you build Space Viking, you'll learn everything you need to know about Cocos2D so you can create the next killer iOS game. This collection helps you Plan high-level game design, components, and difficulty levels Use game loops to make sure the right events happen at the right time Render images, create sprite sheets, and build animations Use tile maps to build large game worlds from small reusable images Create fire, explosions, smoke, sparks, and other organic effects Deliver great sound via OpenAL and the iPhone's media player Provide game control via iPhone's touch and accelerometer features Craft an effective, intuitive game interface Build game objects and entities and making them work properly Detect collisions and ensuring the right response to them Polish, test, debug, and performance-tune your game Install and configure Cocos2D so it works with Xcode 4 Build a complete 2D action adventure game with Cocos2D Build your game's main menu screen for accessing levels Use Cocos2D's Scheduler to make sure the right events happen at the right times Use tile maps to build scrolling game levels from reusable images Add audio and sound effects with CocosDenshion--Cocos2D's sound engine Add gravity, realistic collisions, and ragdoll effects with Box2D and Chipmunk physics engines Add amazing effects to your games with particle systems Leverage Game Center in your game for achievements and leader boards Squeeze the most performance from your games

IPhone 12 User Guide

The Complete Guide to iPhone 12 Mini

Playstation 3

Investigation, Analysis and Mobile Security for Apple iPhone, iPad and iOS Devices

Hands-On Tips and Tricks for IOs 14

The Ultimate Step by Step Manual to Master the IPad Air 4th Generation for Beginners and Newbies and Seniors Since the launch of the App Store, games have been the hottest category of apps for the iPhone, iPod touch, and iPad. That means your best chance of tapping into the iPhone/iPad "Gold Rush" is to put out a killer game that everyone wants to play (and talk about). While many people think games are hard to build, they can actually be quite easy, and Learning iOS Game Programming is your perfect beginner's guide. Michael Daley walks you through every step as you build a killer 2D game for the iPhone. In Learning iOS Game Programming, you'll learn how to build a 2D tile map game, Sir Lamorak's Quest: The Spell of Release (which is free in the App Store). You can download and play the game you're going to build while you learn about the code and everything behind the scenes. Daley identifies the key characteristics of a successful iPhone game and introduces the technologies, terminology, and tools you will use. Then, he carefully guides you through the whole development process: from planning storylines and game play all the way through testing and tuning. Download the free version of Sir Lamorak' sQuest from the App Store today, while you learn how to build the game in this book. Coverage includes Planning high-level game design, components, and difficulty levels Using game loops to make sure the right events happen at the right time Rendering images, creating sprite sheets, and building basic animations Using tile maps to build large game worlds from small reusable images Creating fire, explosions, smoke, sparks, and other organic effects Delivering great sound via OpenAL and the iPhone's media player Providing game control via iPhone's touch and accelerometer features Crafting an effective, intuitive game interface Building game objects and entities and making them work properly Detecting collisions and ensuring the right response to them Polishing, testing, debugging, and performance-tuning your game Learning iOS Game Programming focuses on the features, concepts, and techniques you'll use most often—and helps you master them in a real-world context. This book is 100% useful and 100% practical; there's never been an iPhone game development book like it! "Programming the accelerometer, gyroscope, camera, and magnetometer"--Cover.

Digital Forensics, Investigation, and Response, Fourth Edition examines the fundamentals of system forensics, addresses the tools, techniques, and methods used to perform computer forensics and investigation, and explores incident and intrusion response,

interest in mobile forensics or wanting to find data lost on mobile devices. It will be helpful to be familiar with forensics in general but no prior experience is required to follow this book.

The Guide for Discriminating Downloaders

Entertainment Computing -- ICEC 2009

Pushing the iPhone and iPod touch Beyond Their Limits

8th International Conference, ICEC 2009, Paris, France, September 3-5, 2009, Proceedings

iOS Game Development

iOS Forensic Analysis

The iPad Air 4 (or iPad Air 2020) is undoubtedly the most interesting of the 2 models unveiled by Apple. Unlike its predecessors, it abandons the "traditional" design of the iPad. Exit the traditional side borders and hello to a large screen (almost) without edges , as on the iPad Pro . This change in format allows an increase in the size of the screen, which goes from 10.5 inches to 10.9 inches . The iPad Air is equipped with an A14 bionic chip with an improved neural engine. this new iPad Air is compatible with the 2nd generation Apple Pencil , in the same way as the last iPad Pros. This addition will obviously appeal to Adobe Photoshop or Fresco users - and there are many of them Always in the radius of productivity, On the photo side, this new iPad Air 4 plays the card of sobriety . Here, no photo double-module, no LiDar sensor. Apple opts for a single 12 Mpx back sensor. The new iPad Air 4 adopts the dimensions of the 11-inch iPad Pro to the millimeter , and is therefore 178.5 mm wide, 247.6 mmlong and only 6.1 mm thick. All for a weight of 458 g for the Wifi version (and 460 g for the Wifi + Cellular version) Here you will learn everything you need to know about the iPad Air 4th Generation and how to operate it, like a pro. This guide is comprehensive in coverage, it has been arranged with tips and tricks to suit both beginners and seniors. So, if you want to optimize your iPad Air 4th Gen's operation and heighten user experience, this guide is for you. Here is a preview of what you'll learn: \* How to Set Up iPad \* Backup and Restore your iPad \* How to Create a New Apple ID \* Turn Off Required Attention on Face ID \* How to Access iCloud Keychain Passwords \* How to Activate Siri \* How to Scan Documents in the Files App \* Share Photos Without Location Information \* Share Music over AirPods \* Edit Videos on Your iPad \* How to Use Sign In with Apple Feature \* How to Use iPad as a Second Screen \* Ways To Use ICloud On IPad \* How To Manage ICloud Settings And Apple Id \* How To Move Data From An Android Device To An Ipad \* How To Set Up Cellular Tariff For Esim \* How to Use Ipad With Iphone, Ipod Touch, Mac, And Pc \* How To Make And Receive Phone Calls On Ipad \* How To Transfer Tasks Between Ipad And Mac \* How To Sync An Ipad With A Computer \* How To Back Up Your Ipad \* How To Reset Ipad To Default Settings \* How To Surf Web Using Safari On Ipad \* How To Find Websites Using Safari On Ipad \* How To Use Tabs In Safari On Ipad \* How To Favorite Web Pages \* How To Surf The Web Privately In Safari \* How To Change Siri Settings Onipad \* How To Change Siri Settings For A Specificapp \* How To Use The Itunestore \* Get Ringtones, Sms, And Alert From Itunes Store \* How You Can Take Notes On The Ipad \* How To Add Attachments To Notes \* How To Lock Your Notes On Ipad \* How To Manage Podcast Subscriptions And Library On Ipad \* How To Set Up Facetime On Ipad \* How You Can Take A Live Photo In Facetime On Your Ipad \* How To Make A Group Facetime Call On Ipad \* Change Audio And Video Settings In Facetime On Ipad \* How To Set Up The Apple Tv \* Watch Tv Shows And Movies In The Apple Tv App On Ipad \* How To Take A Panoramic Photo \* How You Can View, Share, And Print Photos On Ipad \* How To

Take A Live Photo \* How To View News Widgets On Ipad \* How To Browse And Read Apple News + Articles And Issues On Ipad \* How To Set Up Apple Pay On The iPad \* How To Set Up And Use Apple Cash On Ipad \* How To Set Up And Use The Apple Card On Ipad \* How To Manage Twofactor Authentication From Ipad \* How You Can Protect Your Ipa

\*\*\*This is the updated and corrected edition ofThe iOS 5 Developer's Cookbook.\*\*\* The iOS 5 Developer's Cookbook, Third Edition Covers iOS 5, Xcode 4.2, Objective-C 2.0's ARC, LLVM, and more! In this book, bestselling author and iOS development guru Erica Sadun brings together all the information you need to quickly start building successful iOS apps for iPhone, iPad, and iPod touch. Sadun has thoroughly revised this book to focus on powerful new iOS 5 features, the latest version of Objective-C, and the Xcode 4 development tools. The iOS 5 Developer's Cookbook, Third Edition is packed with ready-made code solutions for the iOS 5 development challenges you're most likely to face, eliminating trial-and-error and helping you build reliable apps from the very beginning. Sadun teaches each new concept and technique through robust code that is easy to reuse and extend. This isn't just cut-and-paste: Using her examples, Sadun fully explains both the "how" and "why" of effective iOS 5 development. Sadun's tested recipes address virtually every major area of iOS development, from user interface design to view controllers, gestures and touch, to networking and security. Every chapter groups related tasks together, so you can jump straight to your solution, without having to identify the right class or framework first. Coverage includes: Mastering the iOS 5 SDK, Objective-C essentials, and the iOS development lifecycle Designing and customizing interfaces with Interface Builder and Objective-C Organizing apps with view controllers, views, and animations featuring the latest Page View controllers and custom containers Making the most of touch and gestures—including custom gesture recognizers Building and using controls from the ground up Working with Core Image and Core Text Implementing fully featured Table View edits, reordering, and custom cells Creating managed database stores; then adding, deleting, querying, and displaying data Alerting users with dialogs, progress bars, local and push notifications, popovers, and pings Requesting and using feedback Connecting to networks and services, handling authentication, and managing downloads Deploying apps to devices, testers, and the App Store

With over 250,000 apps to choose from in Apple's App Store, you can make your iPhone or iPod Touch do just about anything you can imagine -- and almost certainly a few things you would never think of. While it's not hard to find apps, it is frustratingly difficult to find the the best ones. That's where this new edition of Best iPhone Apps comes in. New York Times technology columnist J.D. Biersdorfer has stress-tested hundreds of the App Store's mini-programs and hand-picked more than 200 standouts to help you get work done, play games, stay connected with friends, explore a new city, get in shape, and more. With your device, you can use your time more efficiently with genius productivity apps, or fritter it away with deliriously fun games. Play the part of a local with brilliant travel apps, or stick close to home with apps for errands, movie times, and events. Get yourself in shape with fitness programs, or take a break and find the best restaurants in town. No matter how you want to use your iPhone or iPod Touch, Best iPhone Apps helps you unlock your glossy gadget's potential. Discover great apps to help you: Get work done Connect with friends Play games Juggle documents Explore what's nearby Get in shape Travel the world Find new music Dine out Manage your money ...and much more!

Singapore's leading tech magazine gives its readers the power to decide with its informative articles and in-depth reviews.

Practical Mobile Forensics

Programming the Accelerometer, Gyroscope, and More

The Ultimate Roadmap for Both Non-Programmers and Existing Developers for iPhone, iPad, and iPod touch

The Independent Guide to IBM-standard Personal Computing IPod and ITunes For Dummies